## Hilfe bei Lieferketten-Problemen

## Virtualisierung und Fernüberwachung

Mit der Emulation von Hardware und der Virtualisierung lassen sich Applikationen entwickeln und testen, ohne dass der Software-Entwickler die Hardware physisch vor sich hat. So kann er seine Arbeit machen - unabhängig von der Verfügbarkeit von Mikrocontrollern und Entwicklungsmodulen.

VON MOHAMMED BILLOO. GRÜNDER VON MAB LABS EMBEDDED SOLUTIONS

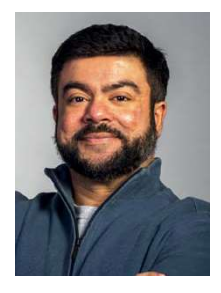

ines der größten Probleme, mit denen die Hersteller von loT-Produkten heute konfrontiert sind, ist die mangelnde Verfügbarkeit von Hardware, denn die derzeitigen Lieferketten-Engpässe machen die Herstellung bestehender Produkte ebenso schwierig wie die Entwicklung neuer. Zum Beispiel hat die Beschaffung von elektronischen Bauelementen. Tablet-PCs und neuen Fahrzeugen die Entwicklung für die Telematik-Anbieter schwierig. wenn nicht gar unmöglich gemacht. Laut Gartner haben alle Unternehmen, die auf Mikrochips und Mikroprozessoren angewiesen sind, inzwischen mit Restriktionen zu kämpfen - sei es im laufenden Betrieb oder bei der Entwicklung neuer Produkte. Die Verfügbarkeitsliste der verschiedenen Modelle des Raspberry Pi bei Digi-Key zeigt beispielsweise, dass dieses Produkt derzeit nicht zu beschaffen ist (Bild 1).

Ähnlich ist die Lage für die Verfügbarkeit des Jetson Nano Developer Kit bei Arrow. Dem Interessenten werden überwiegend unbekannte Lieferzeiten angezeigt (Bild 2). Ein Mangel an Mikrocontrollern und Mikroprozessoren erschwert naturgemäß die Entwicklung neuer Produkte.

|                                   | Œ   | <b>RASPBERRY PI B+</b><br>RASPBERRY PI MODEL B+<br><b>BCM2835</b><br>Raspberry Pi                        | $\mathbf{o}$<br>In Stock | 1: \$25.00000<br><b>Bulk</b> | Raspberry Pi<br>1 Model B+                          |
|-----------------------------------|-----|----------------------------------------------------------------------------------------------------|--------------------------|------------------------------|-----------------------------------------------------|
| Bild: MAB Labs Embedded Solutions | г   | <b>RASPBERRY PI3</b><br><b>RASPBERRY PI 3 MODEL B</b><br><b>BCM2837</b><br><b>Raspberry Pi</b>           | 0<br>In Stock            | 1:\$35.00000<br>Bulk         | <b>Raspberry Pi</b><br>3 Model B                    |
|                                   | 厈   | <b>RASPBERRY PI 4B/2GB</b><br><b>RASPBERRY PI 4 MODEL B 2GB</b><br>SDRAM<br>Raspberry Pi                 | $\mathbf 0$<br>In Stock  | 1:\$45.00000<br><b>Bulk</b>  | Raspberry Pi<br>4 Model B                           |
|                                   | 口   | <b>RASPBERRY PI 4 MODEL B</b><br><b>RG</b><br>RASPBERRY PI 4 MODEL B 8GB<br>SDRAM<br><b>Raspberry Pi</b> | 0<br>In Stock            | 1: \$75.00000<br>Box         | <b>Raspberry Pi</b><br>4 Model B                    |
|                                   | E   | <b>RASPBERRY PI 4B/4GB</b><br>RASPBERRY PI 4 MODEL B 4GB<br>SDRAM<br>Raspberry Pi                        | $\mathbf 0$<br>In Stock  | 1: \$55,00000<br><b>Bulk</b> | Raspberry Pi<br>4 Model B                           |
|                                   | ⊩   | CM3+/8GB<br>RASPBERRY PI COMPUTE 3+ 8GB<br>Raspberry Pi                                                  | $\Omega$<br>In Stock     | Active                       | <b>Raspberry Pi</b><br>Compute<br>Module 3+         |
|                                   | IX. | CM3+/LITE<br>RASPBERRY PI COMPUTE 3+ LITE<br>Raspberry Pi                                                | $\Omega$<br>In Stock     | Active                       | <b>Raspberry Pi</b><br>Compute<br>Module 3+<br>Lite |
|                                   | IЯ  | CM3+/16GB<br><b>RASPBERRY PI COMPUTE 3+</b><br><b>16GB</b><br>Raspberry Pi                               | 'n<br>In Stock           | Active                       | <b>Raspberry Pi</b><br>Compute<br>Module 3+         |
|                                   | Я   | <b>RASPBERRY PI 2 MODEL B</b><br><b>RASPBERRY PI 2 MODEL B</b><br><b>BCM2836</b><br>Raspberry Pi         | $\mathbf{0}$<br>In Stock | 1:\$35,00000<br>Bulk         | Raspberry Pi<br>2 Model B                           |
|                                   |     | CM3+/32GB<br><b>RASPBERRY PI COMPUTE 3+</b><br>32GB<br><b>Raspberry Pi</b>                               | $\Omega$<br>In Stock     | Active                       | Raspberry Pi<br>Compute<br>Module 3+                |
|                                   |     | <b>RASPBERRY PI 3 MODEL B+</b><br><b>RASPBERRY PI 3 MOD B+</b><br><b>BCM2837B0</b><br>Doophorn: Di       | $\mathbf{0}$<br>In Stock | 1: \$35,00000<br><b>Bulk</b> | <b>Raspberry Pi</b><br>3 Model B+                   |

Bild 1: Die Verfügbarkeit von Raspberry Pi Development Kits -Stand bei Redaktionsschluss

**Fehlende Hardware** für den Test der Software \_\_\_\_\_\_\_\_\_\_\_\_\_\_\_\_\_

Für die Entwickler von Embedded-Software ist es infolge der Lieferketten-Engpässe schwierig. ihre Software-Implementierungen zu testen. Hier bieten sich die Virtualisierung und die Hardware-Emulation als Alternativen an, um dieses Entwicklungsproblem zu entschärfen. QEMU etwa ist eine populäre Plattform, mit der sich Embedded-Software ohne spezielle Hardware testen und evaluieren lässt. Sie läuft auf jedem x86-basierten PC (Intel oder AMD) und kann Instruktionen von anderen Prozessoren emulieren, z. B. Arm. Als beispielsweise die Linux-Community die Unterstützung von RISC-V durch den Kernel einführte, bestand ihre erste Maßnahme darin, in QEMU die Unterstützung für RISC-V einzubauen. Darüber hinaus unterstützt QEMU populäre Mikrocontroller-Entwicklungsmodule.

Abgesehen von der schnelleren Entwicklung erleichtert Virtualisierung auch das Testen. Hierbei muss die für eine spezielle Prüfumgebung notwendige Hardware nicht beschafft werden, was - wie die Beispiele in den Bildern 1 und 2 zeigen - ja auch beinahe unmöglich

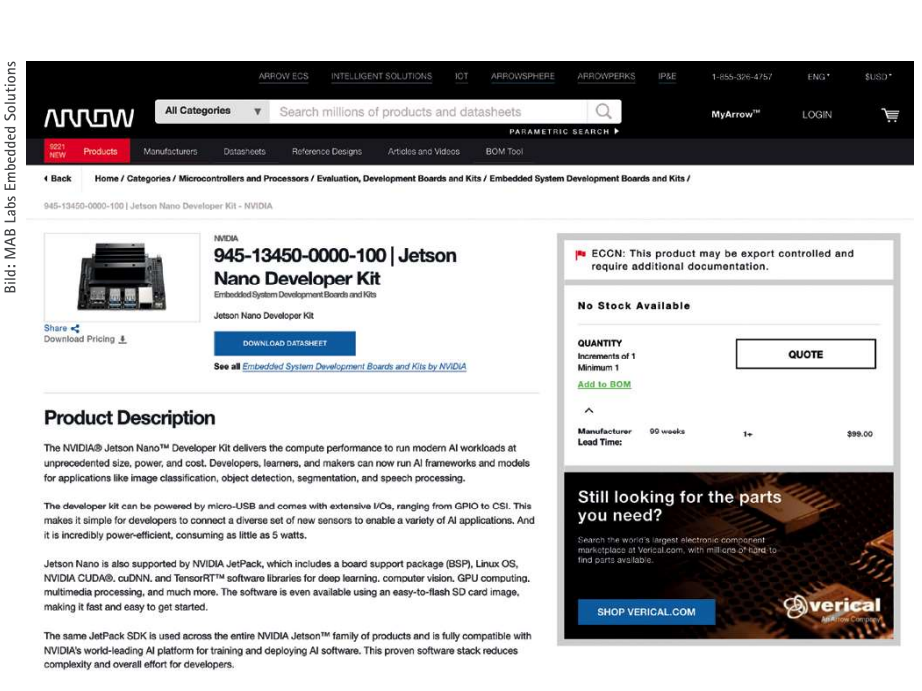

## **Product Technical Specifications**

EU RoHS

Bild 2: Mangel herrscht auch bei Jetson Nano Development Kits - Stand bei Redaktionsschluss.

wäre. Stattdessen können Anbieter von Prozessormodulen die nötigen Virtualisierungstechniken zu einem Paket schnüren, damit Kunden ihre sofort Software erproben können. Dies spart den Kunden Zeit und Geld - auch dank der schnelleren Rückmeldung von Fehlern.

-------------------Virtualisierung von Hardware --------------------------

Die DevAlert Sandbox von Percepio enthält eine Demo-Applikation, die am Beispiel der Emulation eines Aufzugssteuerungssystems mit IoT-Anbindung die Virtualisierung verdeutlicht. Sie erkennt und meldet abnormales Softwareverhalten an den cloudbasierten DevAlert-Service. zusammen mit detaillierten Traces auf Betriebssystemebene. Die Applikation ist für ein STM32 F4 Discovery Board vorgesehen.

Obwohl die DevAlert Sandbox im Wesentlichen dazu dient, die Fähigkeiten von DevAlert zu verdeutlichen, sind doch alle notwendigen Tools enthalten, die es Entwicklern ermöglichen, eigene FreeRTOS-basierte Applikationen mit Event-Überwachung zu realisieren. Insbesondere gehören die nötigen Skripte und Dienste zum Lieferumfang, mit denen sich die überwachten kritischen Freignisse erkennen und an den DevAlert Cloud Service melden lassen. Die virtuelle Maschine (VM) enthält zusätzlich QEMU zum Emulieren des STM32 F4 Discovery Board, jedoch kann sie auch zur Emulation anderer Mikrocontroller-Entwicklungsmodule verwendet werden.

Eine einfache Applikation, die beispielsweise das Drücken eines Tasters erkennen kann und daraufhin eine IFD aufleuchten lässt, kann mit

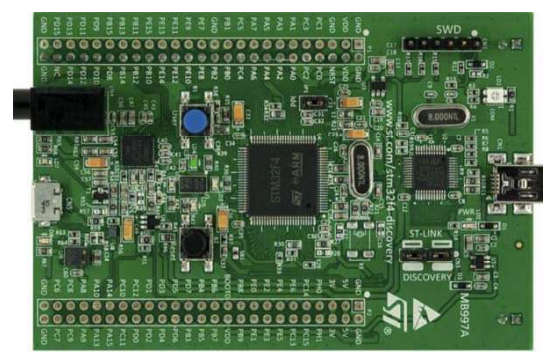

Bild 3: Ansicht des in der DevAlert Sandbox von Percepio verwendeten STM32 F4 Discovery Board

der DevAlert Sandbox problemlos entwickelt und ausgeführt werden. Nach dem Kompilieren der FreeRTOS-basierten Applikation kann diese Applikation mit dem folgenden Aufruf in QEMU gestartet werden:

\$> ~/.local/xPacks/@xpack-dev-tools/ qemu-arm/7.0.0-1.1/.content/bin/qemusystem-gnuarmeclipse -board STM32F4-Discovery --image Debug/devalert-qemufreertos-test.elf

Nach Ausführung des obigen Befehls wird in der Sandbox VM ein Bild des Entwicklungsmoduls als UI angezeigt (Bild 3); nach Betätigen des blauen Tasters würde die LED aufleuchten. Nach dem Einloggen in das DevAlert Back End lässt sich außerdem feststellen, dass die mit der Tastenbetätigung einhergehenden Ereignisse wie vorgesehen registriert wurden  $(Rild 4)$ 

Die DevAlert Sandbox von Percepio zeigt anschaulich, wie sich Virtualisierung und Hardware-Emulation zu einem organischen Paket schnüren lassen. Damit können Edge-/IoT-Systeme entwickelt werden, ohne auf die Verfügbarkeit der entsprechenden Hardware angewiesen zu sein. Das Resultat ist eine zügigere Iteration von Applikationen und ein qualitativ hochwertigeres Endprodukt. (hs)

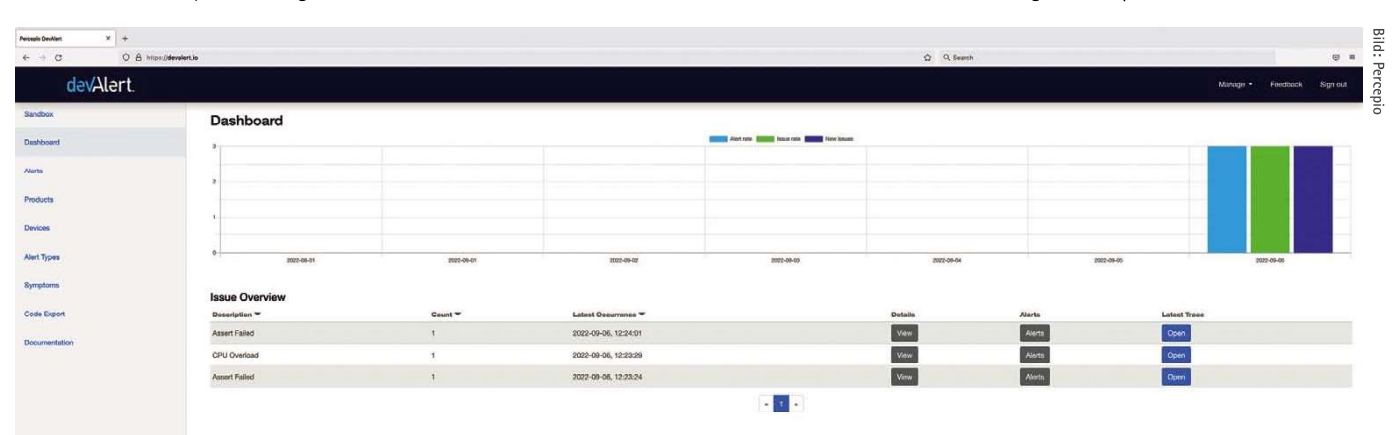

Bild 4: Im DevAlert Cloud Back End können Entwickler die erfassten Ereignisse einsehen.